Introduction to Web Concepts & Technologies

# What to Expect

This is an introduction to a very broad topic

This should give you a sense of what you will learn in this course

Try to figure out what you want to know more about

I don't know everything, and neither will you

Have fun! (and ask lots of questions)

## What is the World Wide Web

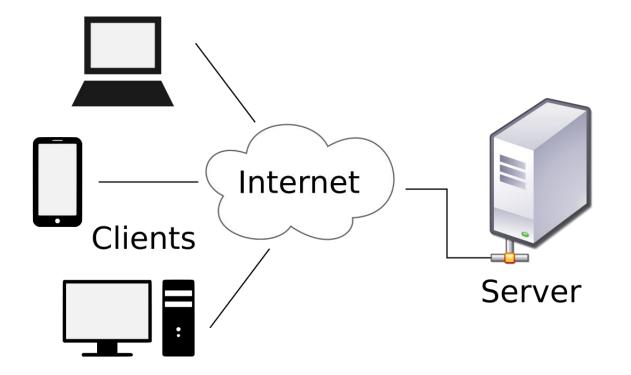

1. You type an address(URL) in a browser address bar

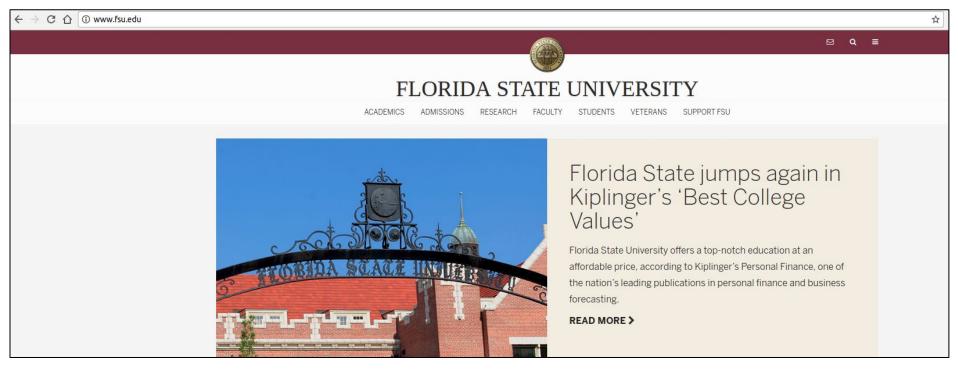

- 2. Your computer(client) performs a DNS lookup
  - Each website has a unique code, called an IP address, like a phone number.
  - DNS, or Domain Name Servers, are like phone books.
  - The DNS servers will connect you to the right server.

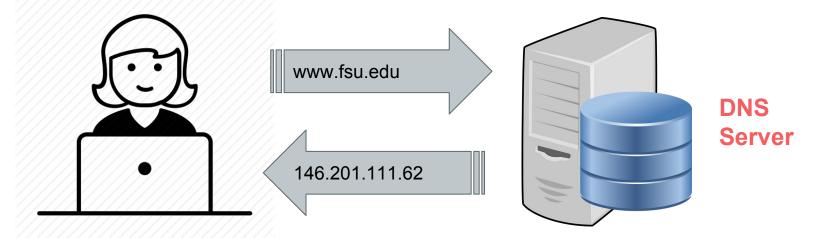

3. Your computer uses the IP address to find the web server and requests a page.

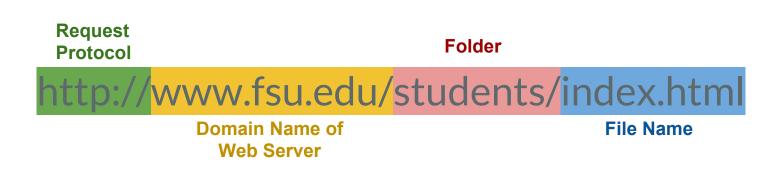

- 4. The server processes your request and responds:
  - The requested document is unavailable
  - Redirect the client to another web page
  - Respond with content from a file
  - Run a program that decides what content to respond with

The response typically includes some HTML and CSS with some Javascript and potentially some media files.

5. Your browser displays the page by interpreting the response code and assembling different files. Each browser may do this slightly differently.

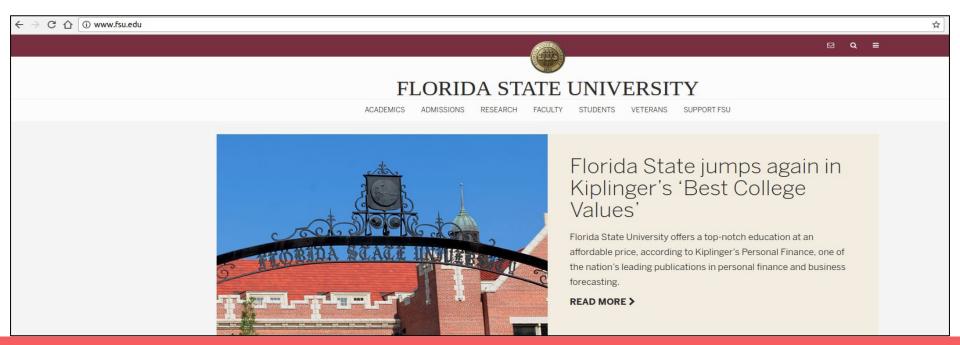

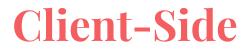

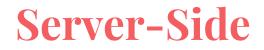

Stuff happening on your computer independently of the server

Browser, HTML, CSS ....

Also called front-end

Requests being fulfilled

by a server

DNS,API,CMS ...

Also called back-end

# **Client-Side Technology**

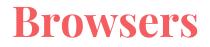

StatCounter Global Stats Desktop, Tablet & Console Browser Market Share United States Of America from Feb 2015 - Jan 2018

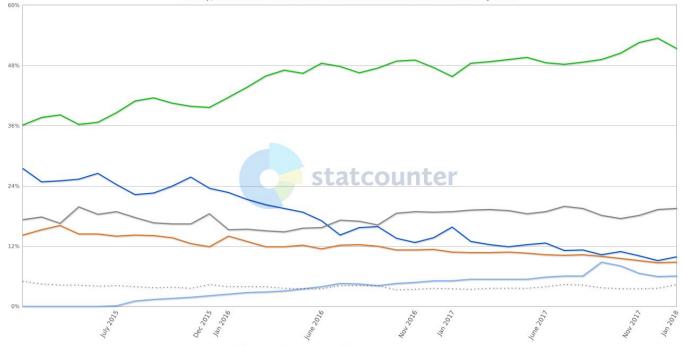

◆ Chrome ◆ IE ◆ Safari ◆ Firefox ◆ Edge — Other (dotted)

#### HTML

HTML (HyperText Markup Language) is a special type of computer language called a markup language designed to specify the content and structure of web pages (also called documents) in a portable manner.

HTML5, is the latest version of HTML.

<a href="/wiki/Cascading\_Style\_Sheets" title="Cascading Style Sheets">CSS</a>

<a href="/wiki/Font\_family\_(HTML)" title="Font family (HTML)">Font family</a>
<a href="/wiki/Web\_colors" title="Web colors">Web colors</a>
<a href="/wiki/HTML\_scripting" title="HTML scripting">HTML scripting</a>
<a href="/wiki/HTML\_scripting" title="JavaScript">JavaScript</a>

# **Cascading Style Sheets (CSS)**

Although HTML5 provides some capabilities for controlling a document's presentation, it's better not to mix presentation with content.

Cascading Style Sheets (CSS) are used to specify the presentation, or styling, of elements on a web page (e.g., fonts, spacing, sizes, colors, positioning).

CSS was designed to style portable web pages independently of their content and structure. By separating page styling from page content and structure, you can easily change the look and feel of the pages on an entire website, or a portion of a website, simply by swapping out one style sheet for another.

CSS3 is the current version of CSS under development.

# Javascript

JavaScript helps you build dynamic web pages (i.e., pages that can be modified "on the fly" in response to events, such as user input, time changes and more) and computer applications.

JavaScript is a portable scripting language. Programs written in JavaScript can run in web browsers across a wide range of devices.

# Server-Side Technology

#### PHP

PHP is a server-side scripting language specifically designed for Web applications

A requested document that includes PHP code is preprocessed to interpret the PHP code and insert its output into the HTML document. The browser never sees the embedded PHP code and is not aware that a requested document originally included such code.

PHP provides support for many database management systems.

### MYSQL

MYSQL is an open-source relational database management system

Relational database management systems are primarily used to store data organized into one or more tables (or "relations") of columns and rows, with a unique key identifying each row

MYSQL uses SQL (Structured Query Language) for querying and maintaining the database.

Building a Website

# **Considerations before building**

- What is the purpose of the site?
- Domain name registration
- Hosting (choices may depend on supported server-side tech)
- Whether to build it yourself or hire someone

# **Building a Website(Over-simplified)**

- Strategy is defined (Who is the audience? What are you giving them?)
- User Experience (UX) & Information Architecture are designed (How will the user do the tasks we want them to do?)
- Beautiful, on-strategy designs are crafted
- Development ensues
- Quality Assurance (QA) Testing is completed
- The website is launched